# **RZ Youtube Videos Uploader Crack Download**

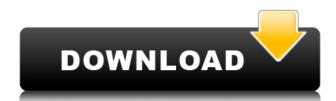

#### **RZ Youtube Videos Uploader Crack + [2022-Latest]**

The application is best to manage all your YouTube channels. All you need to do is add your YouTube URL, choose your video category, and add tags. Features: \* Upload multiple videos from a single PC. \* All videos on your PC are transferred and uploaded automatically to your YouTube account. \* Enable video preview before uploading. \* Enable copy and paste. \* Choose the video quality as you want. \* The video format, size, duration are all optional settings. \* Add text and link to the video title. \* Add description to your video. \* Add the video tags as you want. \* Add comments, responses and ratings. \* Set the start time and end time for the video. \* Tag the video. \* Set video thumbnail, title, description, video information. \* Set video location and country. \* Add subtitle, description, emoticon. \* Adding Youtube video responses. \* Add Google analytics code to track your video views and views per day. \* Set the audio quality. \* Set the video status to "Private" or "Public". \* Set the video privacy. \* Set the video license. \* Set the privacy and ownership status. \* Set the video expiration time. \* Adjust video playback speed. \* Adjust audio playback speed. \* Adjust video quality. \* Adjust audio quality. \* Select the video location: US, UK, Australia, Canada, Ireland, South Africa, France, Germany, Spain, Italy, Portugal, China. \* Select the video location: US, UK, Australia, Canada, Ireland, South Africa, France, Germany, Spain, Italy, Portugal, China. \* Supports different video formats: MP4, FLV, WebM, M4V, MKV, AVI. \* The embedded code and link for sharing can be customized. \* Publish the video to Facebook, Twitter and Email automatically. \* Add YouTube video responses automatically. \* Enable video embedding. \* Supports video player. \* Supports video description. \* Supports video rating. \* Supports video tag. \* Supports video privacy. \* Supports video location. \* Supports video license. \* Supports video expiration. \* Supports video audio quality. \* Supports audio quality. \* Supports video playback speed. \* Supports audio playback speed. \* Supports video privacy status. \* Supports video location status.

### RZ Youtube Videos Uploader Crack+ [Latest 2022]

As a basic keyboar-like software. KEYMACRO is free. But some features are limited. You can turn on/off each mode with hotkey. KeyMacro supports 5

modes(Press/Release/Play/Stop/Undo/Redo/Random) and 3 states(Sticked/Struck/Unsticked) It is very easy to setup, just double click setup and select all four KeyMacro buttons. If you use another type of keyboard(not QWERTY), select the buttons you want to show in setup. \* To upload the keymapping.txt file to keymacro.com(How to upload keymapping.txt file), please contact with keymacro.com. \* For offline mode, keymacro.exe will be released on next year. Please wait for the new version. \* Please feel free to request a feature. I always listen to your request. Installation of KeyMacro: Unzip the File. Double-click the Setup.exe to install the program. License: Do not sell the keymacro. You can use it for free. If you use the free version, you can't change the upload name of the keymapping.txt file. If you want to change the upload name, please purchase the program. Use the program for free: 1. Double-click the setup.exe. 2. Select 3 modes, and 3 states. 3. Double-click the Setup Button to setup your function. 4. Press KeyMacro X to exit. 5. Press the '2' key on the keyboard to toggle the [2] status. 6. Press the '7' key on the keyboard to toggle the [7] status. 7. Press the '4' key on the keyboard to toggle the [4] status. 8. Press the '9' key on the keyboard to toggle the [9] status. 9. Press the '\*' key on the keyboard to toggle the [\*] status. 10. Press the '0' key on the keyboard to toggle the [0] status. 11. Press the '.' key on the keyboard to toggle the [.] status. 12. Press the '#' key on the keyboard to toggle the [#] status. 13. Press the ',' key on the keyboard to 2edc1e01e8

#### **RZ Youtube Videos Uploader**

Add multiple videos to your channel in one click! Download a single installer. Add videos to your channel or website! Watch and comment in an embedded player! No need for flash player installation! See on Youtube: Screenshots Category:User interfaces Category:Windows multimedia software Category:Internet Explorer extensions Category:Windows Internet software Category:Internet Explorer Category:Video softwareThe nutritional regulation of calcium and bone metabolism. Maintaining calcium homeostasis is a complicated process that involves factors that affect the absorption, distribution and excretion of calcium, such as hormones, vitamin D and the genetic makeup of the individual. The hormones control the calcium and bone metabolism at multiple levels and use a number of different mechanisms to control calcium homeostasis. Vitamins and minerals, such as calcium, have important effects on the growth and development of the skeleton. Factors affecting bone mass include circulating hormones (eg, estrogens, testosterone and growth hormone), circulating peptide hormones (eg, parathyroid hormone and calcitonin) and local factors (eq, bone cells). It is important to evaluate the nutrition of the individual and his or her physical activity to determine the needs for calcium and vitamin D. \$10,000.00 To make a donation, click here. Donate via PayPal: [email protected] I am homeless and hungry. I am living on the streets. Please help me and help yourself. Help me survive my cold winter nights and know that my wife and children are going to eat and live. I want to see them happy and healthy. Help me stay off the streets and out of a hospital for warmth and shelter. I believe we are all the same. We all want to survive. You and I are not different. Vålerenga supporters react as news of signing is confirmed Vålerenga fans are all aflutter with the news that they have signed Kenyan international Patrick Mwila on a two-year contract. The former North Carolina FC midfielder signed for Vålerenga on Tuesday, reportedly for an undisclosed fee. The news was confirmed to NRK by club manager Erling Moe and goalkeeper Thomas Myhre. "It's a big pleasure to be here," the 26-year-old told NRK.

https://techplanet.today/post/gutmann-mega-macs-pc-software-24-1 https://techplanet.today/post/trikker-bluebits-crack-en-francais-top https://techplanet.today/post/tx700w-latin-by-orthotamine-rar-hot https://techplanet.today/post/super-smash-bros-brawl-100-save-file-13-free https://new.c.mi.com/my/post/635660/Reading\_And\_Vocabulary\_Focus\_3\_REPACK\_Downloads\_To https://new.c.mi.com/my/post/635650/MicrosoftOffice2010ProfessionalPlusx64andx86Crackw https://techplanet.today/post/microsoftoffice2019proplus1808build1073020102cracksetupfree-link https://joyme.io/nibuainga https://reallygoodemails.com/efapharso https://techplanet.today/post/fundamentals-of-agriculture-1

#### What's New In?

Use it to upload FLV files from your local computer to the YouTube account. Description: Use it to upload FLV files from the user selected folder to the YouTube account. Description: Use it to upload

FLV files to the YouTube account from the user selected folder and those in the flv-uploader folder. Description: Use it to upload FLV files to the YouTube account and those in the fly-uploader folder. Description: Use it to upload FLV files to the YouTube account from the user selected folder and those in the flv-uploader folder. Description: Add FLV files to YouTube account from the user selected folder and those in the flv-uploader folder. Description: Add multiple FLV files to the YouTube account from the user selected folder. Description: Convert FLV files to MP4 or MOV formats. Description: Convert FLV to MP4 or MOV files. Effect of physiological levels of GSH on regulation of thiols in rat epidermal keratinocytes. The effects of the GSH depleting agent acivicin and the GSH stimulating agent L-2-oxothiazolidine-4-carboxylic acid (OTC) on the redox balance of aldehydes and thiols in the epidermis of cultured keratinocytes were investigated. Treatment with either agent at concentrations which are achievable in vivo produced a decrease in the levels of reduced glutathione (GSH). This effect was also associated with an increase in the levels of proteinbound aldehydes and some aldehydes, but not all, were partially reversible. The levels of total GSH increased after treatment with either agent, but the total thiol pool was not increased, suggesting that GSH was re-reduced by glutathione disulfide (GSSG) formation, rather than by transglutathionylation. The decrease in protein-bound thiols was accompanied by a substantial increase in thiol-thiol disulfide interchange reactions. Treatment with OTC resulted in a significant increase in the levels of protein-bound thiols. By contrast, the levels of protein-bound aldehydes did not change after OTC treatment. It was concluded that the epidermis of rats can regulate the protein-bound thiol content in the face of a substantial pool of free glutathione.. v. Reiber, 197 N.J. 304, 309 (2008). We therefore affirm the Appellate Division's judgment.

## System Requirements For RZ Youtube Videos Uploader:

Minimum: Mac OS X 10.8.5 (12F36) iPad Air 2 (1024 x 768) or better iPhone 4s or better Processor: 2 GHz Intel Core i5 Memory: 4 GB RAM Disk Space: 4 GB of available space Video: 1080p HD Camera: 8MP rear camera, autofocus, LED flash Recommended: Mac OS X 10.9 (Mavericks) iPad

http://balloonfellows.com/wp-content/uploads/2022/12/YaR-Desktop-Crack-Serial-Key-For-PC.pdf http://classacteventseurope.com/wp-content/uploads/2022/12/lysajarv.pdf

https://dreamlandit.com/wp-content/uploads/2022/12/Absolute-PF.pdf

https://porizko.de/wp-content/uploads/2022/12/Softaken-Outlook-PST-Repair.pdf

https://crazy.ro/wp-content/uploads/2022/12/WinGuides-Tweak-Manager-212-Crack-Free-License-Ke y-Download-PCWindows.pdf

http://www.fujitsuspareparts.com/wp-content/uploads/2022/12/Ring3-API-Hook-Scanner.pdf https://phxicc.org/wp-content/uploads/2022/12/lawolw.pdf

https://joyfuljourneyresources.net/wp-content/uploads/2022/12/NachiA\_Remover\_Crack\_Free\_Regi stration\_Code\_3264bit-1.pdf

 $https://vendredeslivres.com/wp-content/uploads/2022/12/Regedit-Editor-Crack-For-Windows-Latest.p_{df}$ 

https://amcbservice.com/wintrace-download-2022/